# Package 'binhf'

October 12, 2022

Title Haar-Fisz Functions for Binomial Data Version 1.0-3 Date 2018-07-18 Author Matt Nunes <nunesrpackages@gmail.com> **Depends** R  $(>= 2.10)$ , wavethresh, adlift  $(>= 0.9.2)$ , EbayesThresh Description Binomial Haar-Fisz transforms for Gaussianization as in Nunes and Nason (2009). Maintainer Matt Nunes <nunesrpackages@gmail.com> License GPL  $(>= 2)$ NeedsCompilation no Repository CRAN Date/Publication 2018-07-18 22:40:12 UTC

# R topics documented:

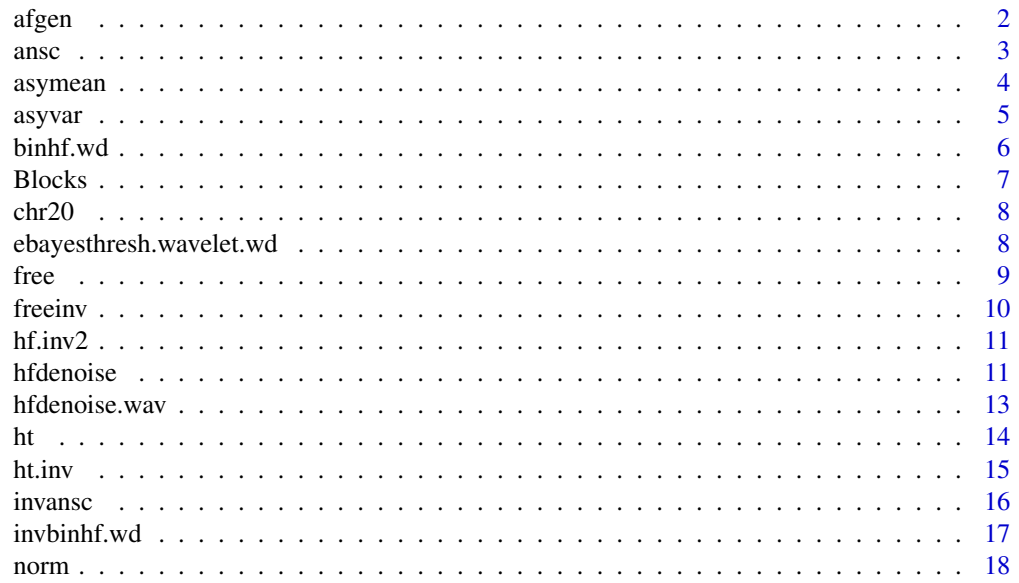

#### <span id="page-1-0"></span> $2 \cos \theta$  afgen

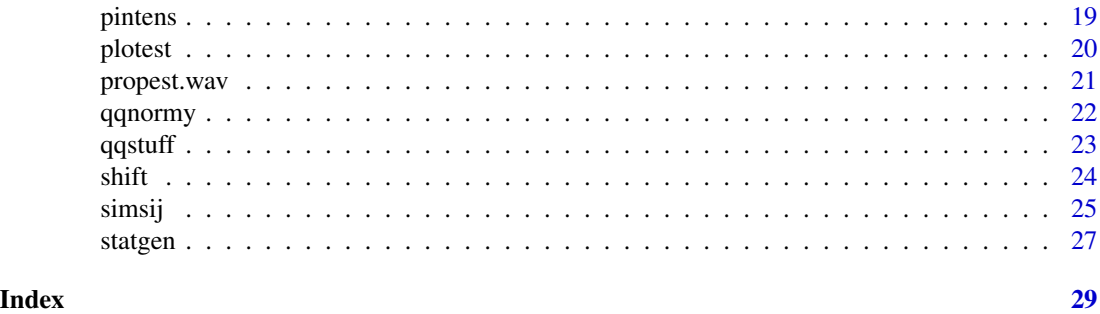

<span id="page-1-1"></span>

afgen *NN and Anscombe samples*

# Description

Samples binomial Fisz and Anscombe transformed random variables on a grid of binomial probabilities.

# Usage

 $afgen(xgrid = seq(0, 1, length = 21), ygrid = seq(0, 1, length = 21), samples = 1000,$  $binsize = 32)$ 

# Arguments

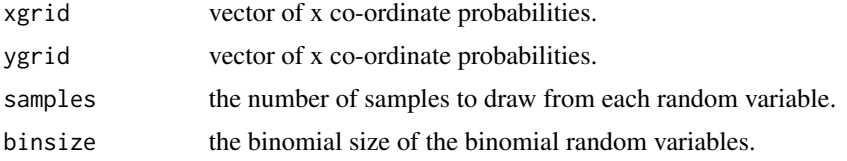

#### Details

The function produces sampled values from the random variable:

$$
\zeta(X_1, X_2) = \frac{X_1 - X_2}{\sqrt{(X_1 + X_2)(2 * binsize - X_1 - X_2)/2 * binsize}},
$$

where  $X_i$  are Bin(binsize,  $p_i$ ) random variables, for all combinations of values of  $p_1$  in xgrid and  $p_2$  in ygrid. For Anscombe's transformation,  $A = \sin^{-1}\sqrt{(x + 3/8)/(binsize + 3/4)}$ , the values correspond to the random variable with the larger binomial probability.

# Value

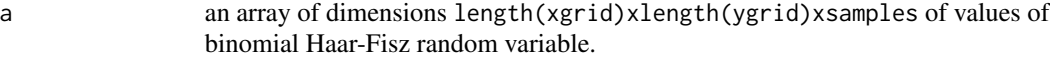

b an array of dimensions length(xgrid)xlength(ygrid)xsamples of values of A.

<span id="page-2-0"></span> $\frac{1}{3}$  ansc  $\frac{3}{3}$ 

# Author(s)

Matt Nunes (<m. nunes@ucl.ac.uk>)

#### References

Anscombe, F.J. (1948) The transformation of poisson, binomial and negative binomial Data, *Biometrika*,35, 246–254.

Nunes, M. and Nason, G.P. (2009) A multiscale variance stabilization for binomial sequence proportion estimation. *Statistica Sinica*, 19 (1491–1510).

#### See Also

[ansc](#page-2-1)

# Examples

#### ##

varvalues<-afgen(xgrid=seq(0,1,length=21),ygrid=seq(0,1,length=21),samples=1000,binsize=32)

```
##creates 1000 samples of the two random variables zeta_B and A for each point
#f(x,y) for x and y regularly-spaced probability vectors of length 21.
##
```
<span id="page-2-1"></span>

ansc *Anscombe transformation*

### Description

Does Anscombe's inverse sine transformation on a vector input.

#### Usage

```
ansc(x, binsize)
```
#### Arguments

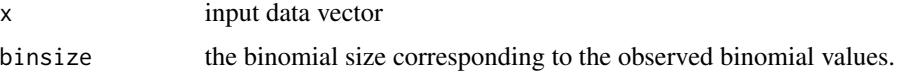

#### Details

Performs the Anscombe calculation:  $A = \sin^{-1}\sqrt{(x + 3/8)/(binsize + 3/4)}$ .

#### Value

y vector of transformed data corresponding to x.

#### <span id="page-3-0"></span>Author(s)

Matt Nunes (<m. nunes@ucl.ac.uk>)

#### References

Anscombe, F.J. (1948) The transformation of poisson, binomial and negative binomial data. *Biometrika*, 35, 246-254.

#### See Also

[afgen](#page-1-1), [hfdenoise](#page-10-1), [hfdenoise.wav](#page-12-1), link{invansc}

#### Examples

#generate binomial data:

x<-rbinom(100,10,.5)

 $y$  <-ansc $(x,10)$ 

#this is now the transformed data.

# <span id="page-3-1"></span>asymean *Asymptotic mean calculation*

# **Description**

This function gives values for the asymptotic mean of the new binomial Fisz random variable for a grid of bivariate proportion values.

# Usage

```
asymean(xgrid = seq(0, 1, length = 21), ygrid = seq(0, 1, length = 21), binsize = 32)
```
#### Arguments

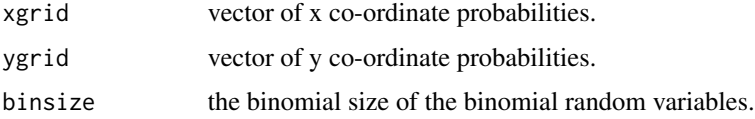

#### Details

See [afgen](#page-1-1) for an explanation of the computation.

#### <span id="page-4-0"></span>asyvar 5

# Value

zetam1m2 A matrix of dimension length(xgrid)xlength(ygrid) of values of the mean.

#### Author(s)

```
Matt Nunes (<m. nunes@ucl.ac.uk>)
```
#### References

Fisz, M. (1955), The Limiting Distribution of a Function of Two Independent Random Variables and its Statistical Application, *Colloquium Mathematicum*, 3, 138–146.

#### See Also

[asyvar](#page-4-1), [afgen](#page-1-1)

# Examples

means<-asymean(xgrid=seq(0,1,length=21),ygrid=seq(0,1,length=21),binsize=32)

## this produces a 21x21 matrix for an equally-spaced grid of binomial proportions.

<span id="page-4-1"></span>asyvar *Asymptotic variance function*

#### Description

This function gives values for the asymptotic mean of the new binomial Fisz random variable.

#### Usage

```
asyvar(xgrid = seq(0, 1, length = 21), ygrid = seq(0, 1, length = 21))
```
### Arguments

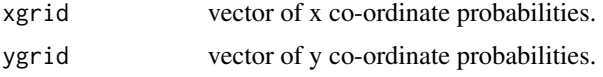

# Details

Due to the form of the asymptotic variance for equal binomial sizes, this does not need a specification of the binomial size binsize (see [asymean](#page-3-1)).

#### Value

asyvar A matrix of dimension length(xgrid)xlength(ygrid) of values of the variance.

#### <span id="page-5-0"></span>Author(s)

Matt Nunes (<m. nunes@ucl.ac.uk>)

#### References

Fisz, M. (1955), The Limiting Distribution of a Function of Two Independent Random Variables and its Statistical Application, *Colloquium Mathematicum*, 3, 138–146.

#### See Also

[asymean](#page-3-1), [statgen](#page-26-1)

# Examples

```
variance<-asyvar(xgrid=seq(0,1,length=21),ygrid=seq(0,1,length=21))
```
## this produces a 21x21 matrix for an equally-spaced grid of binomial proportions.

<span id="page-5-1"></span>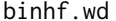

binhf.wd *Binomial Haar-Fisz wavelet transform*

#### Description

Forward Haar-Fisz transform for binomial random variables.

#### Usage

 $binhf.wd(x, binsize = 1, print.info=False)$ 

#### Arguments

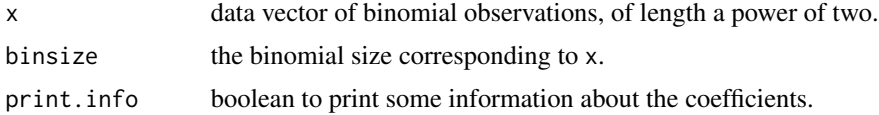

#### Details

The procedure performs the Haar wavelet transform on the data x, and then modifies the wavelet coefficients by  $f_j k = d_j k / \sqrt{c_j k * (N - c_j k) / 2N}$ . The inverse Haar transform is then performed. This modification will stabilize the variance of the resulting vector.

#### Value

l a list of two components transformed: transformed observations corresponding to x and cnew: scaling coefficient vector used in Fisz modification. This needs to be passed on to invbinhf.wd.

#### <span id="page-6-0"></span>Blocks 7

### Author(s)

Matt Nunes (<m.nunes@ucl.ac.uk>)

#### References

Nunes, M.A. and Nason, G.P. (2009) A Multiscale Variance Stabilization for binomial sequence proportion estimation, *Statistica Sinica*, 19(4), 1491-1510.

#### See Also

[invbinhf.wd](#page-16-1)

# Examples

x<-rbinom(256,32,.35)

 $y$  <-binhf.wd(x,32)

# Blocks *Proportion Functions*

# Description

An example Bernoulli proportion function.

#### Usage

Blocks(x)

# Arguments

x a sequence of 'time points' as input into the function.

### Details

A proportion function based on the blocks function of Donoho, or that of Antoniadis and LeBlanc (2000). The extra "r" versions of these functions are reflected at the right endpoint.

#### Value

y a vector of function values for the proportion function, corresponding to x.

#### Author(s)

Matt Nunes (<m. nunes@ucl.ac.uk>)

# <span id="page-7-0"></span>References

Antoniadis, A. and LeBlanc, F. (2000) Nonparametric wavelet regression for binary response. *Statistics*, 34, 183–213.

# Examples

```
t<-seq(0,1,length=256)
```
y<-Blocks(t)

plot(t,y, type="l")

chr20 *DNA datasets*

#### Description

Example DNA sequences.

#### Usage

data(chr20)

# Details

The datasets are the chromosome 20 sequence of the human genome, and the mhc dataset available from the Human Genome Project website, binary-coded by base pair content and curtailed to a power of two.

#### Source

<http://www.sanger.ac.uk>

ebayesthresh.wavelet.wd

*Modified EbayesThresh wavelet thresholding function*

#### Description

Modified EbayesThresh functions.

#### Details

For help on these function, see the original help file supplied with the WaveThresh package. There is a modification to try and avoid zero noise standard deviation estimation.

<span id="page-8-1"></span><span id="page-8-0"></span>

Does Freeman-Tukey average inverse sine transformation on a vector input.

# Usage

free(x, n)

# Arguments

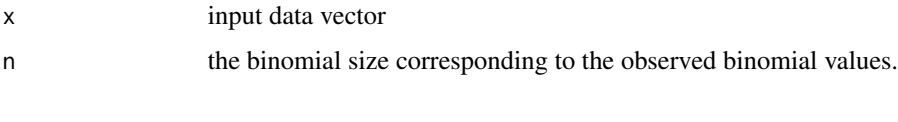

# Value

a vector of transformed data corresponding to x.

## Author(s)

Matt Nunes (<m. nunes@ucl.ac.uk>)

# References

Freeman, M. F. and Tukey, J. W. (1950) Transformations related to the angular and the square root. *Ann. Math. Stat.*, 21, 607–611.

# See Also

[freeinv](#page-9-1)

# Examples

#generate binomial data:

x<-rbinom(100,10,.5)

 $y$  < - free  $(x,10)$ 

#this is now the transformed data.

<span id="page-9-1"></span><span id="page-9-0"></span>

Does the inverse of the Freeman-Tukey inverse sine transformation on a vector input.

# Usage

freeinv(y, n)

# Arguments

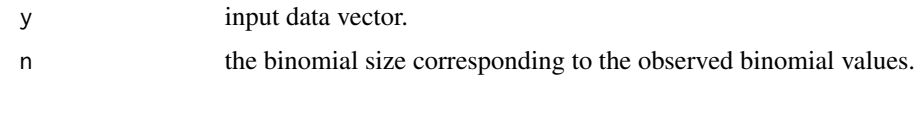

# Value

a vector of transformed data corresponding to y.

# Author(s)

Matt Nunes (<m. nunes@ucl.ac.uk>)

#### References

Freeman, M. F. and Tukey, J. W. (1950) Transformations related to the angular and the square root. *Ann. Math. Stat.*, 21, 607–611.

#### See Also

[free](#page-8-1)

# Examples

#generate binomial data:

```
x<-rbinom(100,10,.5)
```
y<-free(x,10)

x1<-freeinv(y,10)

#this should be the original data.

<span id="page-10-0"></span>

Inverse Haar-NN transform for binomial random variables ("in-place").

# Usage

```
hf.inv2(data, binsize = 1)
```
# Arguments

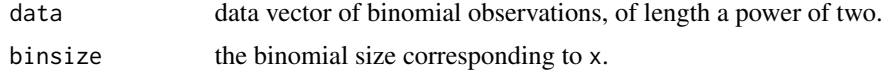

#### Details

The procedure performs the inverse "in-place" Haar-NN wavelet transform on the data x.

# Author(s)

Matt Nunes (<m. nunes@ucl.ac.uk>)

#### References

Nunes, M.A. and Nason, G.P. (2009) A Multiscale Variance Stabilization for binomial sequence proportion estimation, *Statistica Sinica*,19 (4), 1491–1510.

## See Also

[invbinhf.wd](#page-16-1)

<span id="page-10-1"></span>hfdenoise *Simulation function*

# Description

Proportion estimation procedure for simulations.

#### Usage

```
hfdenoise(n = 256, proportion = P2, binsize = 1, thrule = "ebayesthresh",
   van = 8, fam = "DaubLeAsymm", pl = 3, prior = "laplace", vscale = "independent",
plotstop = FALSE, truncate = FALSE, ...)
```
# Arguments

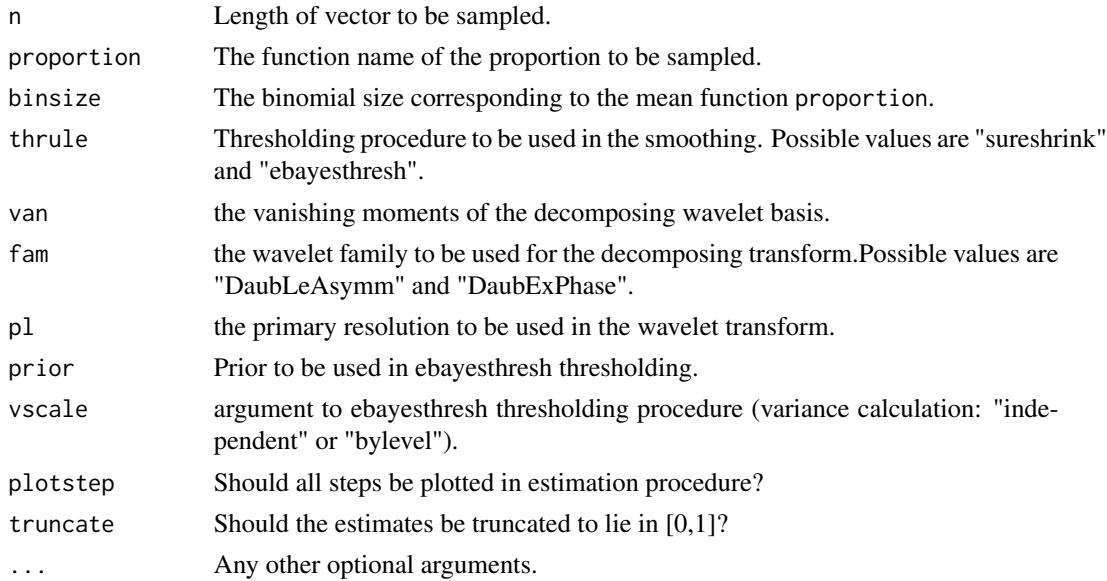

#### Details

This function creates a regularly-spaced vector on the unit interval of length length, and uses these values to create corresponding values using the proportion function. These values are then used as binomial probabilities to sample "observed" binomial random variables. The observation vector is then denoised using a wavelet transform defined by the arguments pl, van, fam with thresholding method thrule. This denoising is done for both Anscombe and the Haar-Fisz method for binomial random variables. The procedure is repeated times times, and the resulting proportion estimates averaged.

#### Value

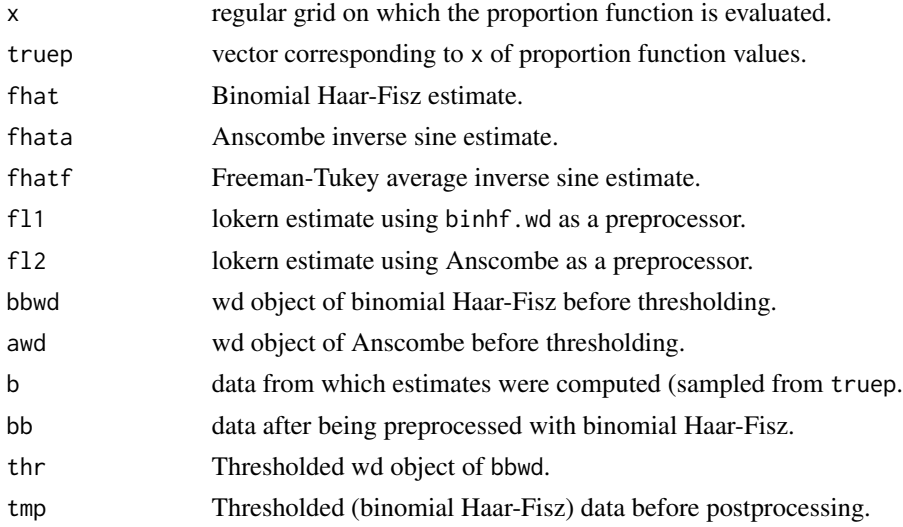

#### <span id="page-12-0"></span>hfdenoise.wav 13

# Author(s)

Matt Nunes (<m. nunes@ucl.ac.uk>)

#### See Also

[simsij](#page-24-1)

# Examples

```
sim<-hfdenoise()
```
plot(sim\$x,sim\$truep,type="l", xlab="",ylab="Binomial Proportion")

##^^ shows original proportion to estimate.

lines(sim\$x,sim\$fhat,col=2) lines(sim\$x,sim\$fhata,col=3)

##^^shows the estimates of the proportion from the two transforms.

<span id="page-12-1"></span>hfdenoise.wav *Denoising function*

# Description

Denoise algorithm for thresholding methods supplied with wavethresh.

# Usage

```
hfdenoise.wav(x, binsize, transform = "binhf", meth = "u", van = 1, fam = "DaubExPhase",
min.level = 3,coarse=FALSE)
```
# Arguments

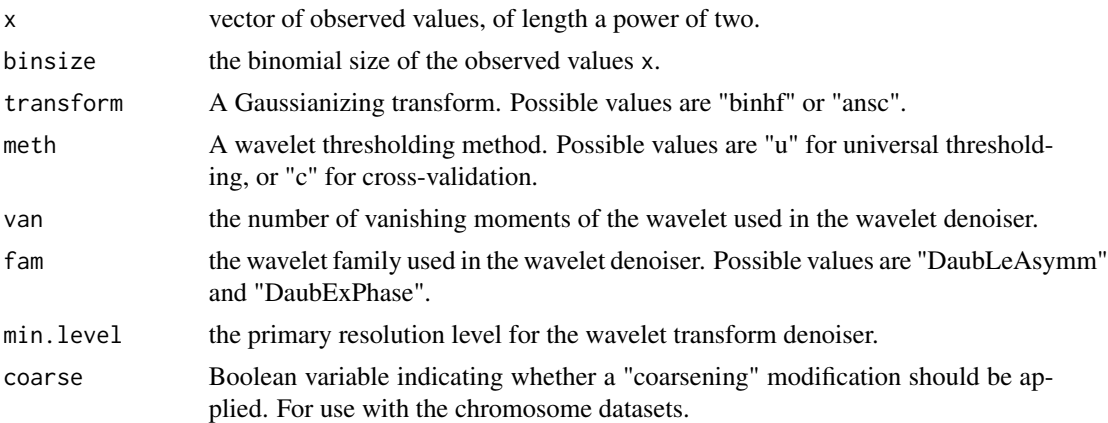

# <span id="page-13-0"></span>Details

The function pre and post-processes the observed data with either Anscombe's transform or the binomial Haar-Fisz transform, using a wavelet denoiser to smooth the data, specified by the inputs min.level, van and fam combined with the thresholding rule meth.If coarse is set to true, the first finest 11 coefficient levels are set to zero, corresponding to coefficients produced from  $2^1$ 1= 2048 nucleotide bases.

# Value

fhat vector corresponding to x of the estimated binomial proportion.

# Note

This function requires the package wavethresh.

# Author(s)

Matt Nunes (<m. nunes@ucl.ac.uk>)

# See Also

[hfdenoise](#page-10-1)

# Examples

library(wavethresh)

#create a sample intensity vector:

```
int<-sinlog(seq(0,1,length=256))
x<-NULL
for(i in 1:256){
x[i]<-rbinom(1,1,int[i])
}
```
est<-hfdenoise.wav(x,1,transform="ansc","u",6,"DaubLeAsymm",3,FALSE)

ht *Forward Haar wavelet transform*

#### <span id="page-13-1"></span>Description

Forward Haar transform.

#### <span id="page-14-0"></span>ht.inv 15

# Usage

ht(x)

#### Arguments

x data vector of (binomial) observations, of length a power of two.

# Details

The procedure performs the Haar wavelet transform on the data x.

# See Also

[ht.inv](#page-14-1)

#### Examples

x<-rbinom(256,32,.35)  $ht(x)$ 

<span id="page-14-1"></span>ht.inv *Inverse Haar-NN*

#### Description

Inverse Haar transform for binomial random variables.

### Usage

ht.inv(data)

# Arguments

data transformed (binomial) observations: can be a list output from ht2 or a vector (finest details to coarsest, scaling coefficient).

#### Details

The procedure performs the inverse Haar wavelet transform.

#### Value

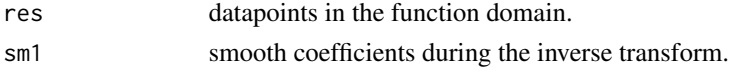

#### References

Nunes, M.A. and Nason, G.P. (2009) A Multiscale Variance Stabilization for binomial sequence proportion estimation, *Statistica Sinica*,19 (4), 1491–1510.

#### <span id="page-15-0"></span>16 invance

# See Also

[ht2](#page-13-1)

# Examples

```
x<-rbinom(256,32,.35)
hx < -ht2(x)y<-ht.inv(x)
```
# invansc *Inverse Anscombe transformation*

# Description

Does the inverse of Anscombe's inverse sine transformation on a vector input.

# Usage

invansc(y, n)

# Arguments

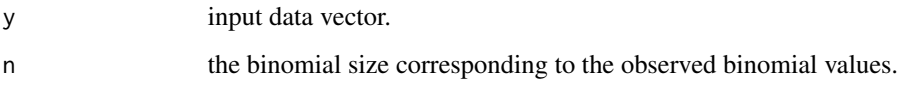

# Value

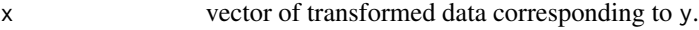

# Author(s)

Matt Nunes (<m. nunes@ucl.ac.uk>)

# References

Anscombe, F.J. (1948) The transformation of poisson, binomial and negative binomial data. *Biometrika*, 35, 246-254.

# See Also

[ansc](#page-2-1), [hfdenoise](#page-10-1), [hfdenoise.wav](#page-12-1)

#### <span id="page-16-0"></span>invbinhf.wd 17

# Examples

#generate binomial data: x<-rbinom(100,10,.5)  $y$  <-ansc $(x,10)$ x1<-invansc(y,10) #this should be the original data.

<span id="page-16-1"></span>invbinhf.wd *Inverse Haar-NN transform*

# Description

Performs the inverse Haar-NN transform for binomial random variables.

#### Usage

invbinhf.wd(transformed, binsize = 1,print.info=FALSE)

# Arguments

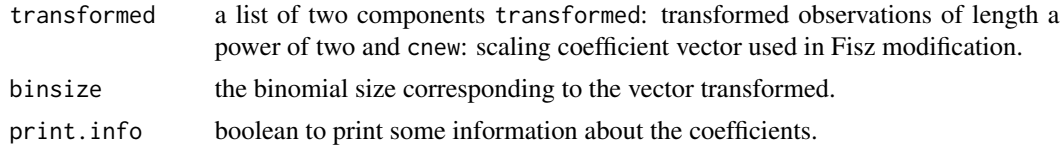

#### Details

The procedure performs the Haar wavelet transform on the data transformed, and then modifies the wavelet coefficients by  $d'_jk = d_j k^*$ sqrt $(c_j k(N - c_j k)/2N)$ . The inverse Haar transform is then performed. This modification will stabilize the variance of the resulting vector.

#### Value

```
estimate a vector of transformed observations corresponding to transformed.
```
# Note

This function requires the package wavethresh.

#### Author(s)

Matt Nunes (<m. nunes@ucl.ac.uk>)

<span id="page-17-0"></span>Nunes, M.A. and Nason, G.P. (2009) "A Multiscale Variance Stabilization for binomial sequence proportion estimation", *Statistica Sinica*,19 (4), 1491–1510.

# See Also

[binhf.wd](#page-5-1)

# Examples

x<-rbinom(256,32,.35)

 $y$  <-binhf.wd(x,32)

x1<-invbinhf.wd(y,32)

# <span id="page-17-1"></span>norm *Euclidean norm*

# Description

Calculates the root squared error of two vectors.

# Usage

norm(x,y)

# Arguments

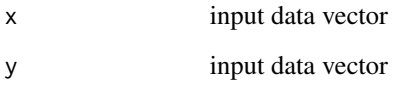

# Value

e error between the two input vectors

# Author(s)

Matt Nunes (<m. nunes@ucl.ac.uk>)

#### <span id="page-18-0"></span>pintens and the set of the set of the set of the set of the set of the set of the set of the set of the set of the set of the set of the set of the set of the set of the set of the set of the set of the set of the set of t

# Examples

#generate data:

x<-y<-runif(100)

error<-norm(x,y)

#this is the difference between the vectors.

pintens *pintens*

# Description

An example binomial intensity vector.

#### Usage

data(pintens)

# Format

The format is: num [1:1024] 0.278 0.278 0.278 0.278 0.278 ...

# Details

The intensity is a vector of length 1024, based on a scaled 'bumps' function of Donoho and Johnstone.

# Examples

```
data(pintens)
plot(pintens,type="l")
```
<span id="page-19-0"></span>

Plotting function for proportion estimates procedure.

# Usage

plotest(l, plot.it = FALSE, verbose = FALSE)

# Arguments

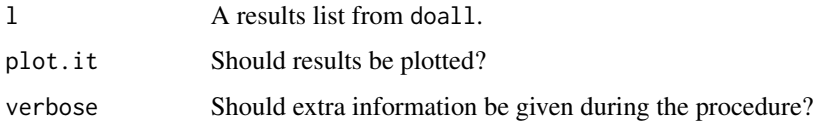

# Details

This function uses norm to compute errors for estimates produced by doall.

#### Value

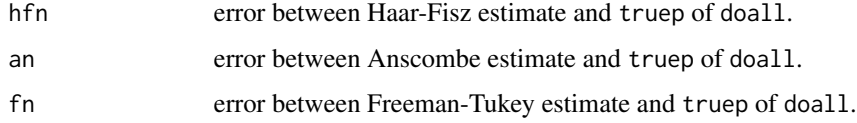

# Author(s)

Matt Nunes (<m. nunes@ucl.ac.uk>)

# See Also

[norm](#page-17-1)

# Examples

```
sim<-hfdenoise()
```
plotest(sim)

<span id="page-20-0"></span>

Proportion estimation procedure for simulations.

#### Usage

```
propest.wav(proportion = P2, binsize=1,length = 256, times = 100, meth = "u", van = 6,
fam = "DaubLeAsymm", min.level = 3)
```
# Arguments

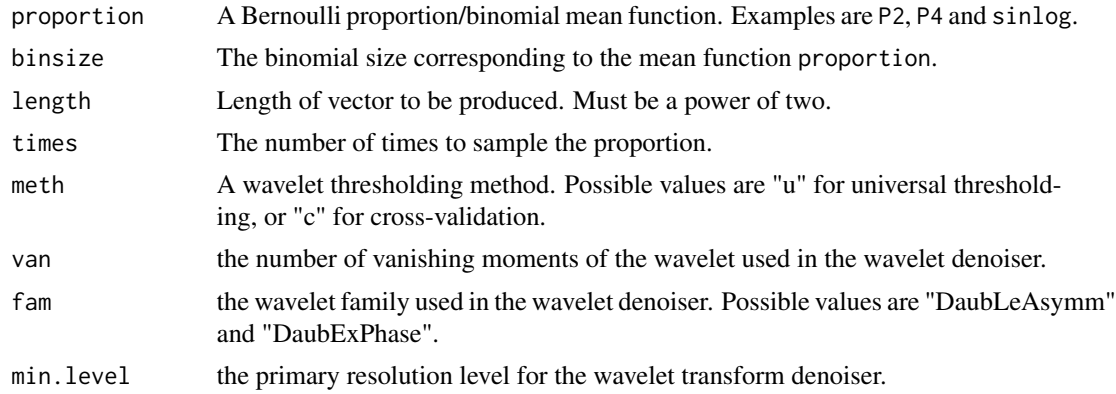

#### Details

This function creates a regularly-spaced vector on the unit interval of length length, and uses these values to create corresponding values using the proportion function. These values are then used as binomial probabilities to sample "observed" binomial random variables. The observation vector is then denoised using a wavelet transform defined by the arguments van, fam, min.level with thresholding method meth. This denoising is done for both Anscombe and the Haar-Fisz method for binomial random variables. The procedure is repeated times times, and the resulting proportion estimates averaged.

#### Value

![](_page_20_Picture_205.jpeg)

<span id="page-21-0"></span>22 and the contract of the contract of the contract of the contract of the contract of the contract of the contract of the contract of the contract of the contract of the contract of the contract of the contract of the con

![](_page_21_Picture_129.jpeg)

#### Author(s)

Matt Nunes (<m. nunes@ucl.ac.uk>)

# Examples

```
## Not run:
sim<-propest.wav(proportion = P2, binsize=1,length = 256, times = 1000, meth = "u",
van = 6, fam = "DaubLeAsymm", min.level = 4)
plot(sim$x,sim$y,type="l",xlab="",ylab="Binomial mean function")
##^^ shows original proportion to estimate.
lines(sim$x,sim$meanfhat,col=2)
lines(sim$x,sim$meanfhata,col=3)
##^^shows the estimates of the proportion from the two transforms.
## End(Not run)
```
<span id="page-21-1"></span>qqnormy *Quantile generator*

# Description

A Q-Q value generator.

#### Usage

qqnormy(y)

#### Arguments

y data sample

### Details

This is an equivalent to qqnorm, but returning sorted values. See qqnorm.

#### Value

y vector of quantile values.

#### <span id="page-22-0"></span>qqstuff 23

#### Author(s)

Matt Nunes (<m. nunes@ucl.ac.uk>)

#### See Also

[qqstuff](#page-22-1)

<span id="page-22-1"></span>qqstuff *Quantile-quantile information about Haar-NN and Anscombe samples*

#### Description

A function to generate Q-Q plots (from simulations) for the Anscombe and (binomial) Haar-Fisz transforms.

#### Usage

qqstuff(intensity, binsize = 4, paths =  $100$ , respaths =  $1000$ , plot.q =  $FALSE$ , plot.sq = FALSE)

#### Arguments

![](_page_22_Picture_148.jpeg)

# Details

respaths paths are sampled from the mean intensity vector. From these, the first paths are used to generate Q-Q data, which are then averaged for the Q-Q plots. The original paths are used to calculate a squared residual vector corresponding to the mean intensity vector.

#### Value

qqinfo. A 8 component list of quantile and residual plot information.

![](_page_22_Picture_149.jpeg)

<span id="page-23-0"></span>![](_page_23_Picture_142.jpeg)

#### Note

This function requires the package wavethresh. N.B. Since this function returns a lot of information, assign the output to a variable, to avoid printing endless information in the console.

## Author(s)

Matt Nunes (<m. nunes@ucl.ac.uk>)

# See Also

[qqnormy](#page-21-1)

# Examples

data(pintens)

a<-qqstuff(intensity=pintens,binsize=4,paths=100,respaths=100,plot.q=TRUE,plot.sq=TRUE)

#plots some interesting graphs.

shift *Shift function*

# Description

This function shifts a vector input a certain number of places in the direction desired.

#### Usage

shift(v, places, dir = "right")

# Arguments

![](_page_23_Picture_143.jpeg)

#### <span id="page-24-0"></span>simsij 25

# Details

The function shifts the vector v by places in the direction of direction, using wrapping at the boundaries. Used for cycle spinning.

#### Value

vnew the shifted version of v.

# Author(s)

Matt Nunes (<m. nunes@ucl.ac.uk>)

# Examples

```
v<-runif(10)
```

```
#have a look at v:
```
v

#now shift the values 4 places to the right...

shift(v,4,dir="right")

# <span id="page-24-1"></span>simsij *Simulation function*

# Description

Proportion estimation procedure for simulations.

# Usage

```
simsij(nsims = 100, n = 256, proportion = P2, binsize = 1,
   thrule = "ebayesthresh", van = 8, fam = "DaubLeAsymm", p1 = 3,
   prior = "laplace",
   vscale = "independent", plotstep = FALSE, a = NA,truncate = FALSE, ...)
```
#### Arguments

![](_page_24_Picture_150.jpeg)

<span id="page-25-0"></span> $26$  simsly simsly simsly simsly simsly simsly simsly simsly simsly simsly simsly simsly simsly simsly simsly simsly simsly simsly simsly simsly simsly simsly simsly simsly simsly simsly simsly simsly simsly simsly simsly

![](_page_25_Picture_185.jpeg)

# Details

This function creates a regularly-spaced vector on the unit interval of length length, and uses these values to create corresponding values using the proportion function. These values are then used as binomial probabilities to sample "observed" binomial random variables. The observation vector is then denoised using a wavelet transform defined by the arguments van, fam, min.level with thresholding method meth. This denoising is done for both Anscombe and the Haar-Fisz method for binomial random variables. The procedure is repeated times times, and the resulting proportion estimates averaged.

# Value

![](_page_25_Picture_186.jpeg)

# Author(s)

Matt Nunes (<m. nunes@ucl.ac.uk>)

# See Also

[hfdenoise](#page-10-1)

#### <span id="page-26-0"></span>statgen 27 between 2008 to the state of the state of the state of the state of the state of the state of the state of the state of the state of the state of the state of the state of the state of the state of the state of

# Examples

```
## Not run:
a<-simsij(nsims=100)
plot(a$est[1,,1])
##^^ shows 1st binomial Haar-Fisz estimate.
## End(Not run)
```
<span id="page-26-1"></span>statgen *Statistics generator*

#### Description

This function generates useful simulation statistics for NN and Anscombe transforms.

## Usage

```
statgen(valuelist, xgrid = seq(0, 1, length = 21), ygrid = seq(0, 1, length = 21),
binsize = 32, plot.m = FALSE, plot.v = FALSE, plot.ks = FALSE, ptype = "persp")
```
#### Arguments

![](_page_26_Picture_126.jpeg)

# Details

The function does several sample variance plots, Kolmogorov-Smirnov and mean plots for the data in the variable valuelist (for both Anscombe and binomial Haar-Fisz transforms).

<span id="page-27-0"></span>28 statgen and the state of the state of the state of the state of the state of the state of the state of the state of the state of the state of the state of the state of the state of the state of the state of the state of

# Value

![](_page_27_Picture_81.jpeg)

# Author(s)

Matt Nunes (<m. nunes@ucl.ac.uk>)

#### See Also

[afgen](#page-1-1)

# Examples

 $a < -a$ fgen(xgrid = seq(0, 1, length = 21), ygrid = seq(0, 1, length = 21), samples = 1000, binsize = 32)

```
b<-statgen(a,xgrid=seq(0,1,length=21),ygrid=seq(0,1,length=21),binsize=32,plot.m=FALSE,
plot.v=TRUE,plot.ks=FALSE,ptype="persp")
```
# <span id="page-28-0"></span>Index

∗ datagen afgen, [2](#page-1-0) Blocks, [7](#page-6-0) qqnormy, [22](#page-21-0) qqstuff, [23](#page-22-0) ∗ datasets chr20, [8](#page-7-0) pintens, [19](#page-18-0) ∗ manip ansc, [3](#page-2-0) asymean, [4](#page-3-0) asyvar, [5](#page-4-0) binhf.wd, [6](#page-5-0) free, [9](#page-8-0) freeinv, [10](#page-9-0) hf.inv2, [11](#page-10-0) ht, [14](#page-13-0) ht.inv, [15](#page-14-0) invansc, [16](#page-15-0) invbinhf.wd, [17](#page-16-0) norm, [18](#page-17-0) shift, [24](#page-23-0) statgen, [27](#page-26-0) ∗ regression ebayesthresh.wavelet.wd, [8](#page-7-0) hfdenoise, [11](#page-10-0) hfdenoise.wav, [13](#page-12-0) plotest, [20](#page-19-0) propest.wav, [21](#page-20-0) simsij, [25](#page-24-0) afgen, [2,](#page-1-0) *[4,](#page-3-0) [5](#page-4-0)*, *[28](#page-27-0)* ansc, *[3](#page-2-0)*, [3,](#page-2-0) *[16](#page-15-0)* asymean, [4,](#page-3-0) *[5,](#page-4-0) [6](#page-5-0)* asyvar, *[5](#page-4-0)*, [5](#page-4-0) binhf.wd, [6,](#page-5-0) *[18](#page-17-0)* Blocks, [7](#page-6-0) Blocksr *(*Blocks*)*, [7](#page-6-0) Bumps *(*Blocks*)*, [7](#page-6-0)

Bumpsr *(*Blocks*)*, [7](#page-6-0) Bursts *(*Blocks*)*, [7](#page-6-0) Burstsr *(*Blocks*)*, [7](#page-6-0) chr20, [8](#page-7-0) const *(*Blocks*)*, [7](#page-6-0) ebayesthresh.wavelet.wd, [8](#page-7-0) free, [9,](#page-8-0) *[10](#page-9-0)* freeinv, *[9](#page-8-0)*, [10](#page-9-0) hf.inv2, [11](#page-10-0) hfdenoise, *[4](#page-3-0)*, [11,](#page-10-0) *[14](#page-13-0)*, *[16](#page-15-0)*, *[26](#page-25-0)* hfdenoise.wav, *[4](#page-3-0)*, [13,](#page-12-0) *[16](#page-15-0)* ht, [14](#page-13-0) ht.inv, *[15](#page-14-0)*, [15](#page-14-0) ht2, *[16](#page-15-0)* ht2 *(*ht*)*, [14](#page-13-0) invansc, [16](#page-15-0) invbinhf.wd, *[7](#page-6-0)*, *[11](#page-10-0)*, [17](#page-16-0) madmad *(*ebayesthresh.wavelet.wd*)*, [8](#page-7-0) mhc *(*chr20*)*, [8](#page-7-0) negloglik.laplace *(*ebayesthresh.wavelet.wd*)*, [8](#page-7-0) norm, [18,](#page-17-0) *[20](#page-19-0)* P2 *(*Blocks*)*, [7](#page-6-0) P3 *(*Blocks*)*, [7](#page-6-0) P3a *(*Blocks*)*, [7](#page-6-0) P4 *(*Blocks*)*, [7](#page-6-0) pintens, [19](#page-18-0) plotest, [20](#page-19-0) propest.wav, [21](#page-20-0) qqnormy, [22,](#page-21-0) *[24](#page-23-0)* qqstuff, *[23](#page-22-0)*, [23](#page-22-0) shift, [24](#page-23-0)

#### 30 INDEX

simsij, *[13](#page-12-0)*, [25](#page-24-0) sinlog *(*Blocks*)*, [7](#page-6-0) sinlogr *(*Blocks*)*, [7](#page-6-0) statgen, *[6](#page-5-0)*, [27](#page-26-0)

threshold.wd *(*ebayesthresh.wavelet.wd*)*, [8](#page-7-0)

wandafromx *(*ebayesthresh.wavelet.wd*)*, [8](#page-7-0)